#### e-KPI

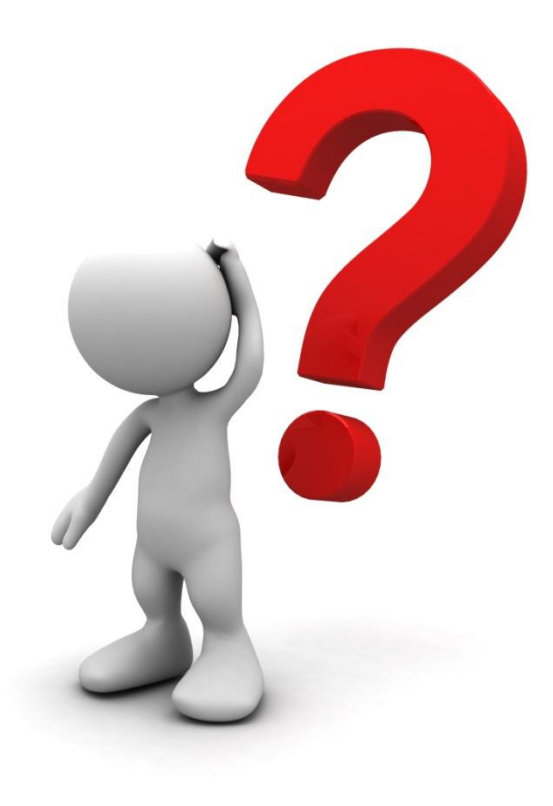

# List of NED web-application

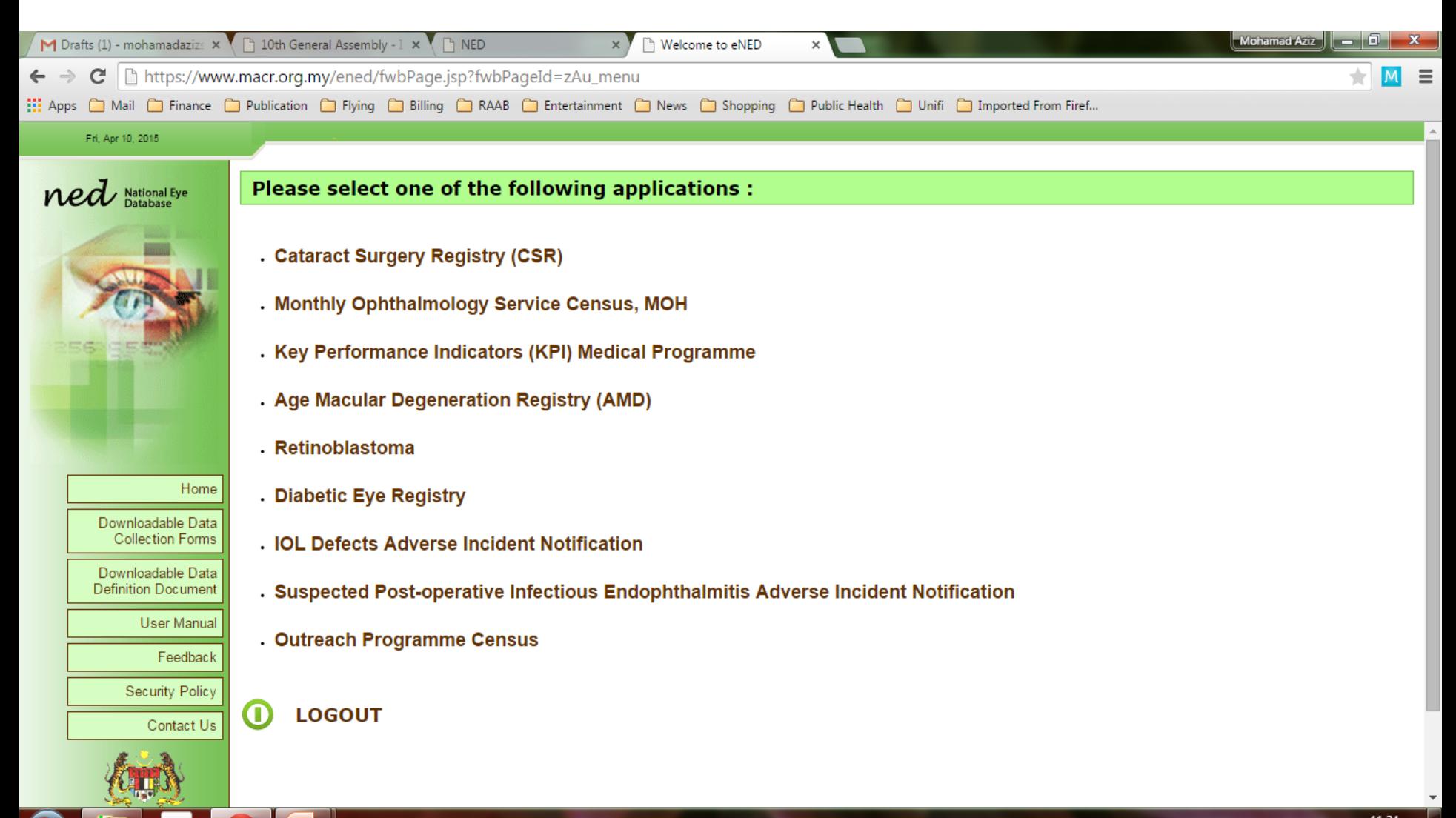

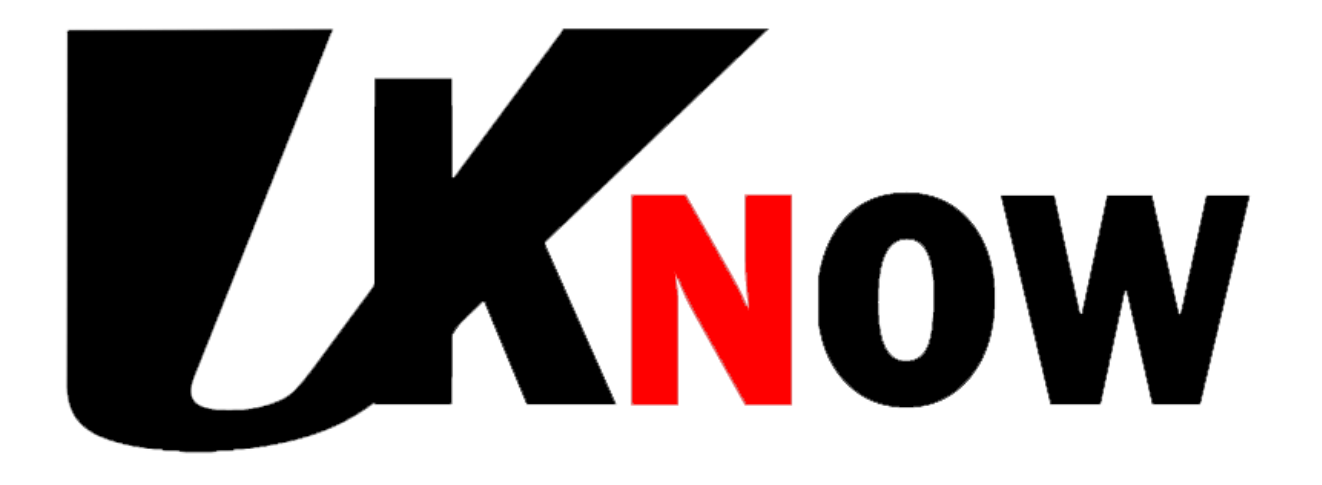

#### that selected data in CSR are auto-mined by **e-CUSUM** to generate charts for PCR and Visual Outcome

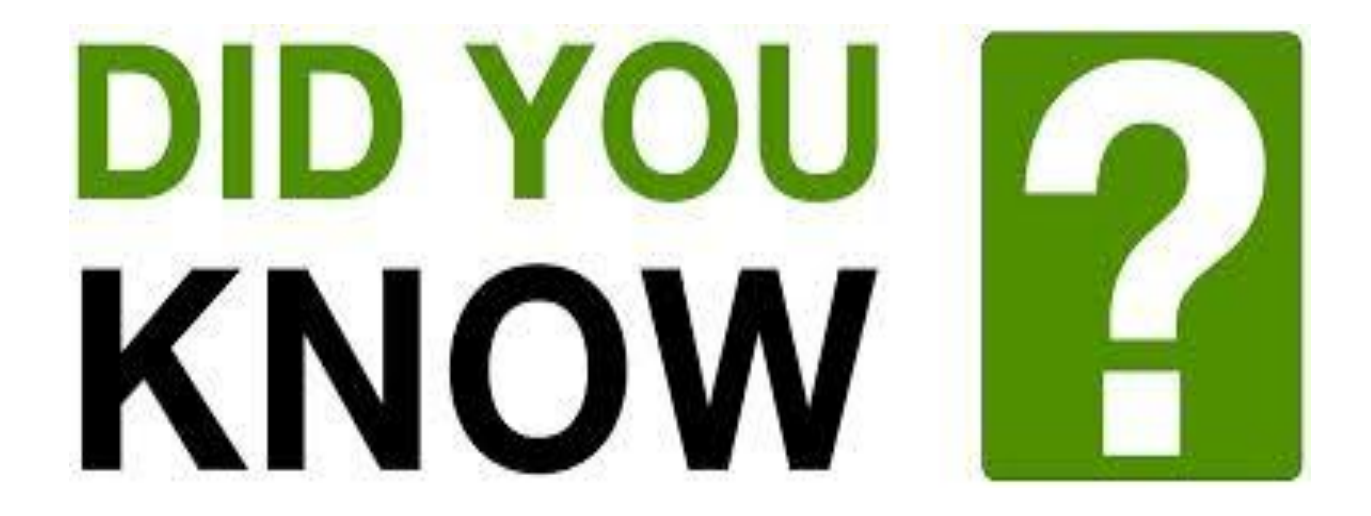

#### that selected data in CSR are also auto-mined by **e-KPI** to generate results for KPI endophthalmitis, KPI Visual Outcome and PCR?

# The difference….

#### **e-CUSUM**

- Automines data from CSR to generate CUSUM charts for PCR and Visual Outcome
- Comes with auto-cataract logbook
- Benefits individual surgeons

#### **e-KPI**

- Automines data from CSR to generate results for Endophthalmitis (KPI 2), Visual Outcome (KPI 3) and PCR
- Allows comparison and trending
- Benefits department

Remember!

**But please remember that in order for both eCUSUM and eKPI to fully function, data entry for CSR has to be in real-time and complete!**

# Properties of e-KPI

- Only for departmental Key Performance Indicator (KPI), Performance Indicator (PI) and **PCR**
- Individual KPIs are excluded
- Provides effortless data management as data on endophthalmitis, visual outcomes and PCR are directly linked to CSR
- Downloadable PDF and graphical report
- Can be used for trending and comparison

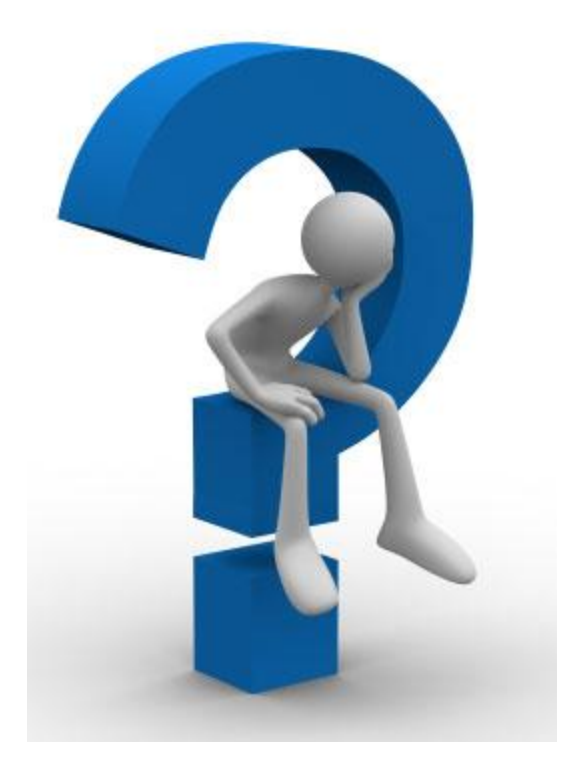

#### How to use e-KPI?

# Please click: http://www.acrm.org.my/ned/

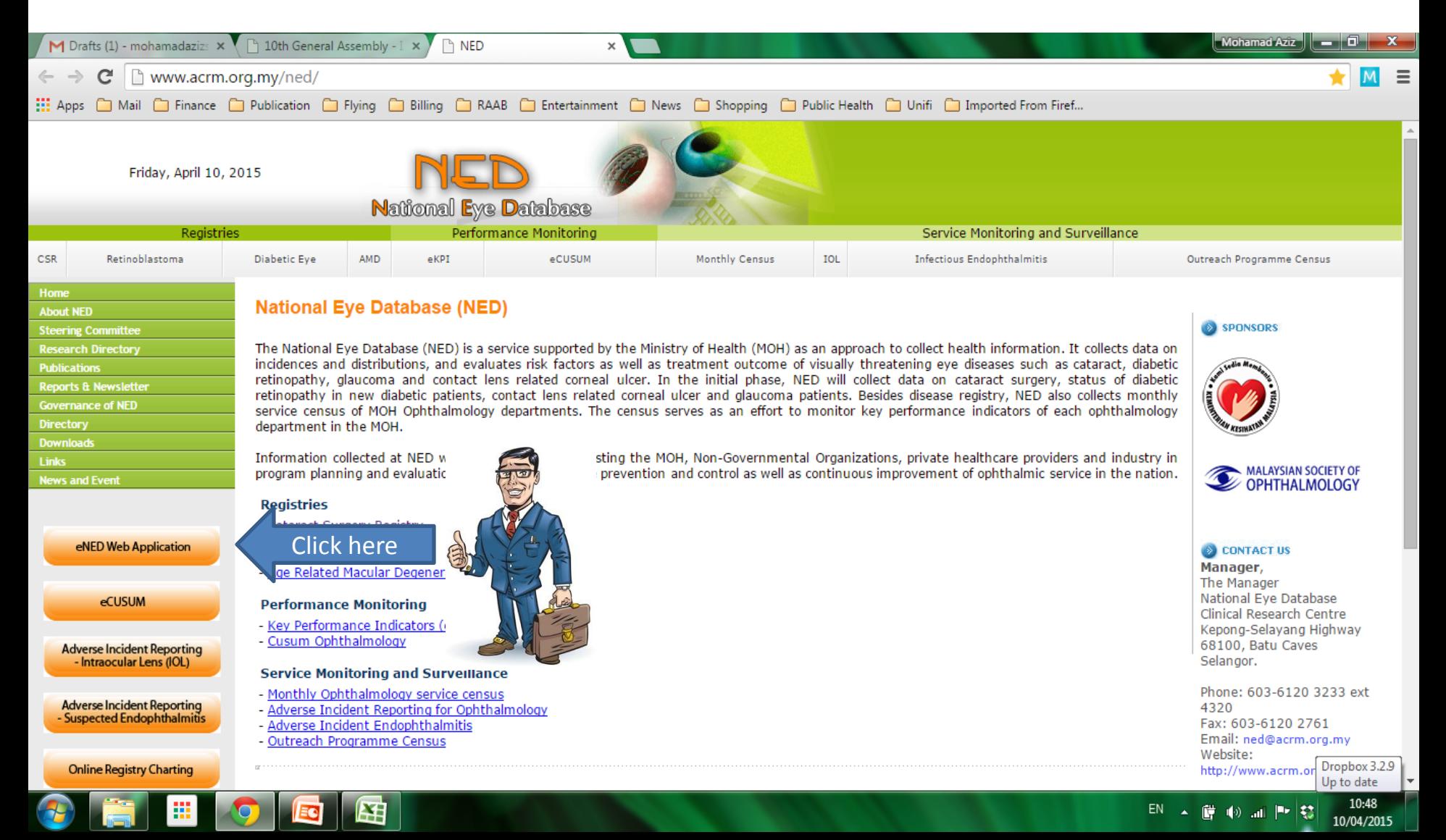

#### Username and Password

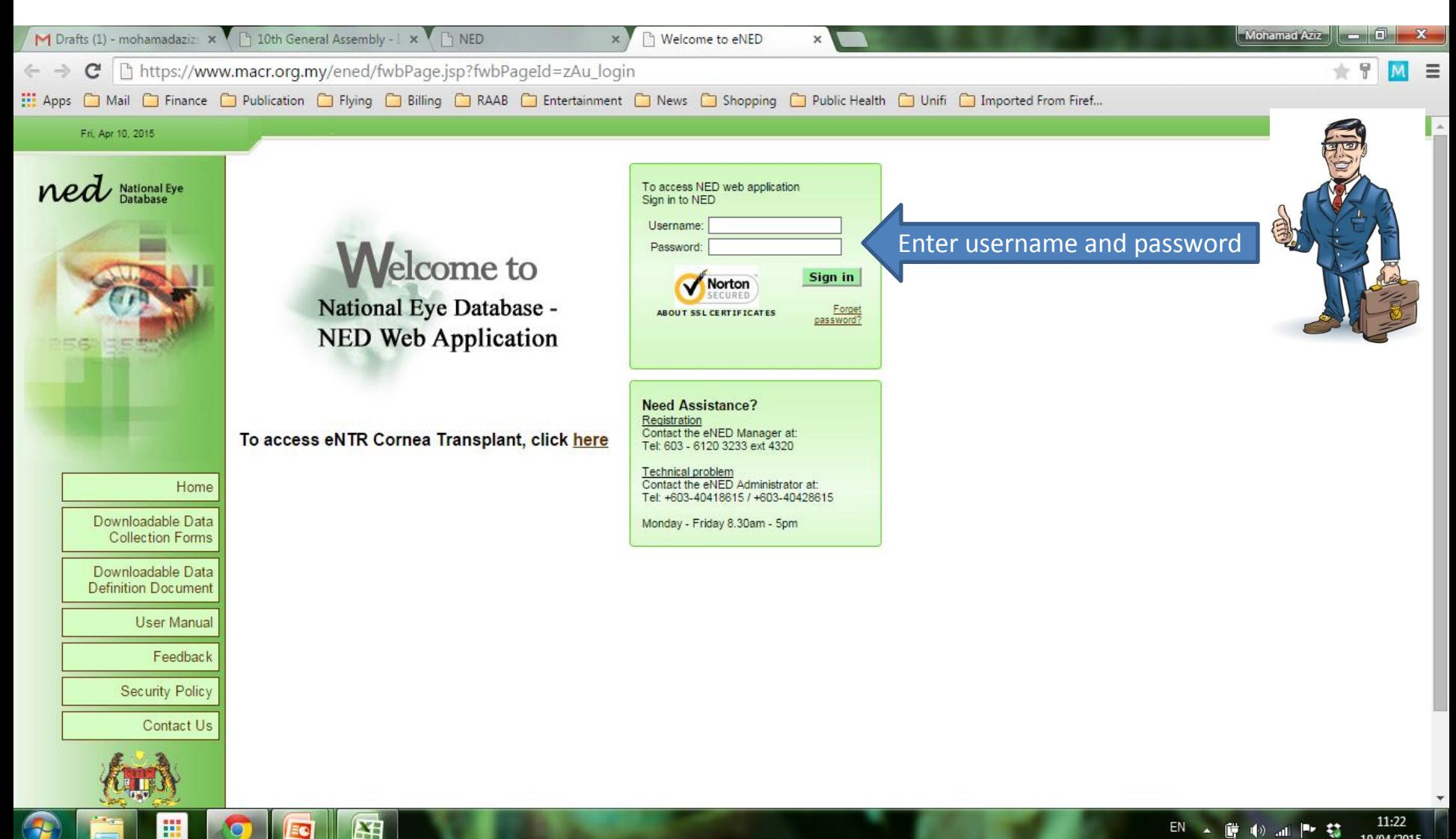

## Authorization code

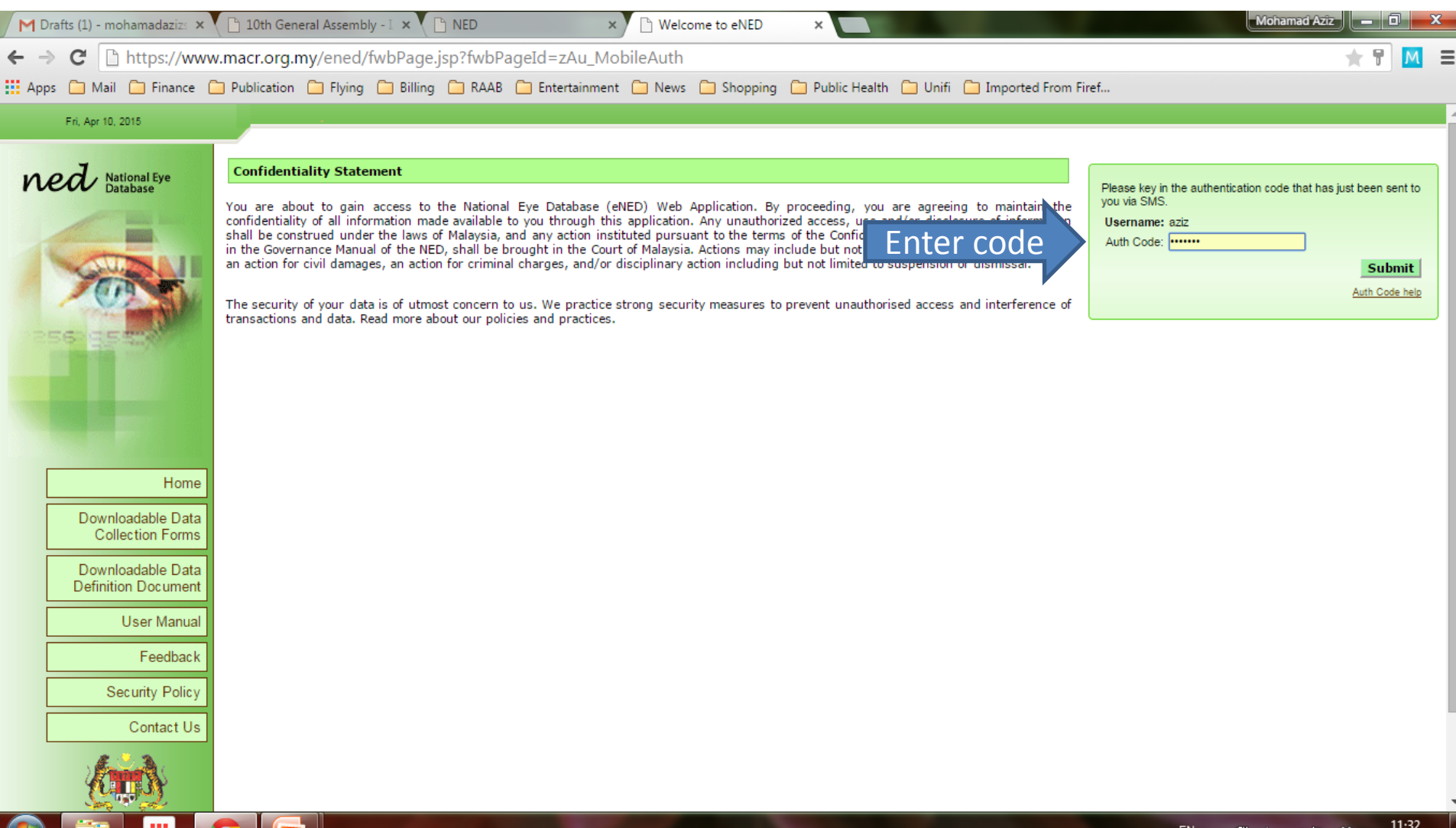

RV.

10/04/2015

**Eel** 

p.

## The first page you will see after you logged in

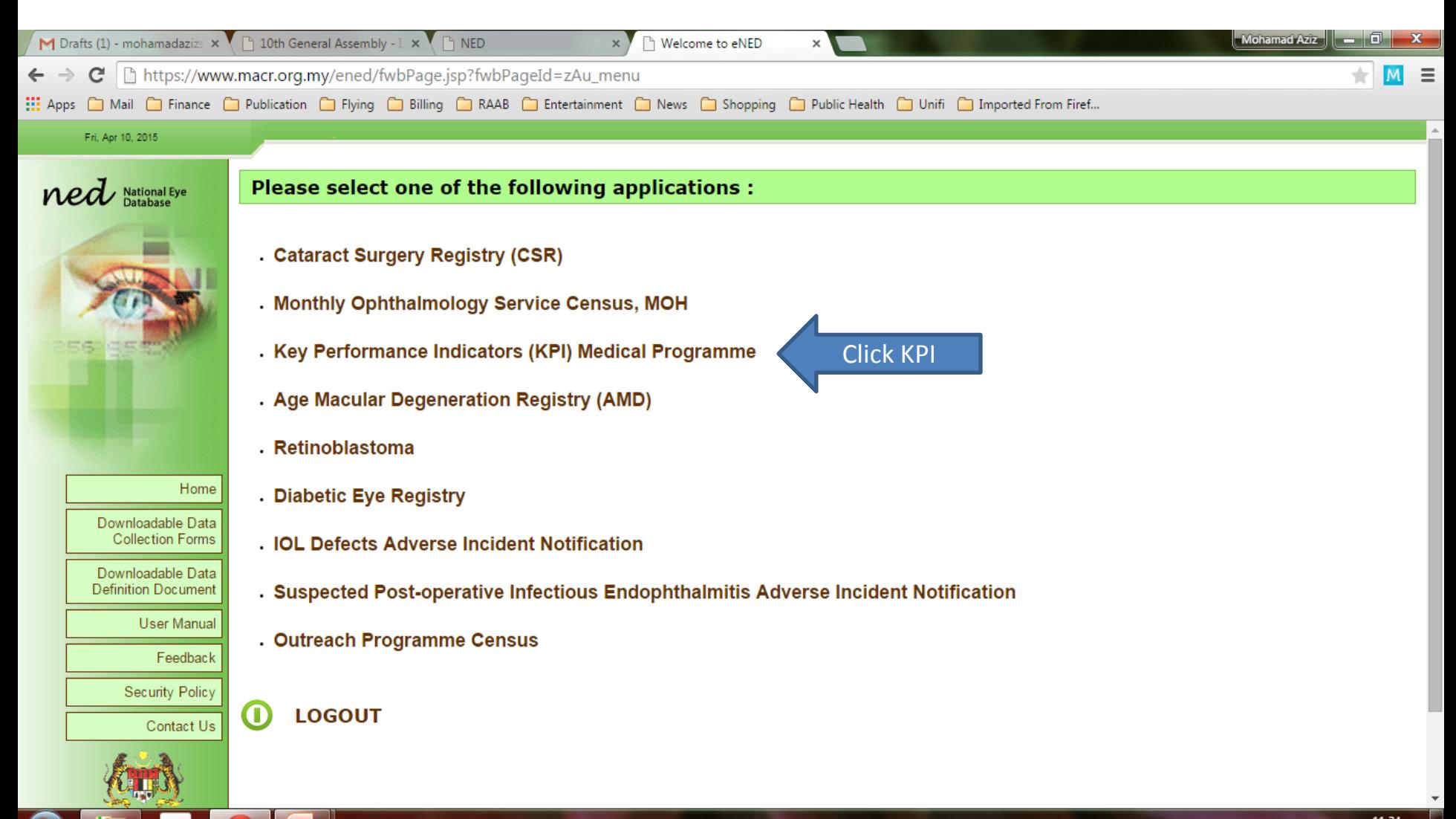

## You will arrive at this page…

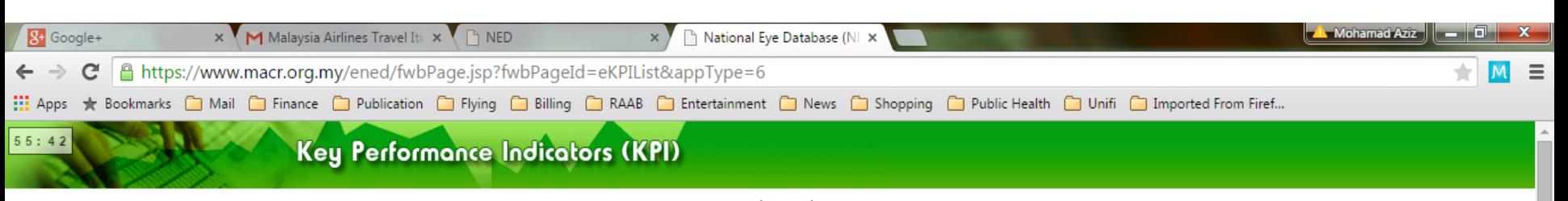

aziz - (Manager)

Register KPI User Admin Site Management **Change Password** Home Logout **KPI List** 

肾

阳

EC

e

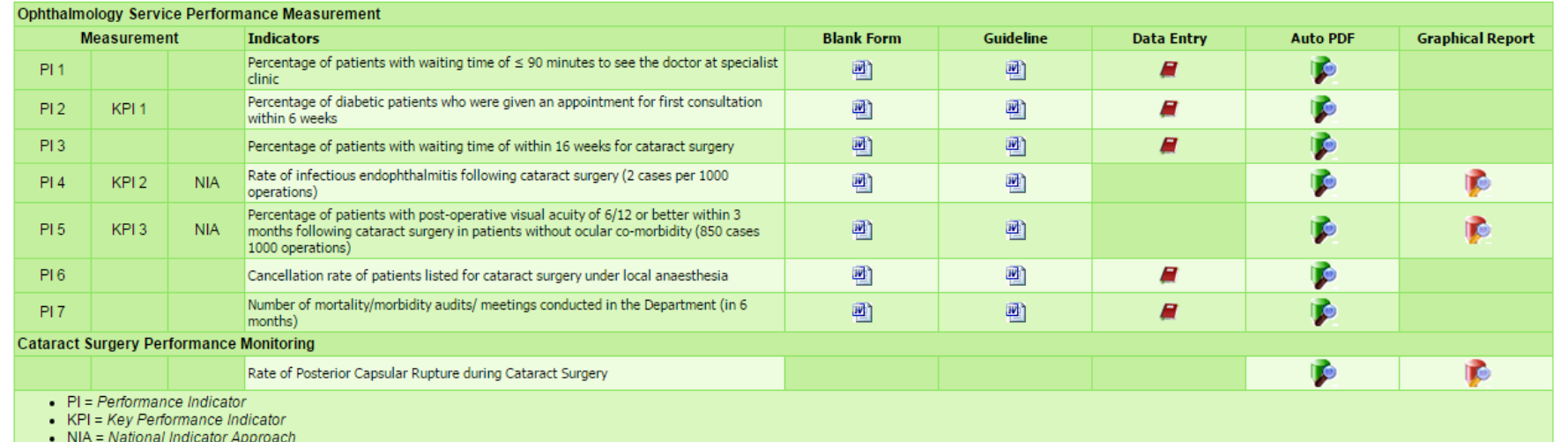

**A** Get ADOBE<sup>®</sup> READER<sup>®</sup> \* You will need an Adobe Reader to access the PDF files. If you haven't got one, click here:

## You will arrive at this page…

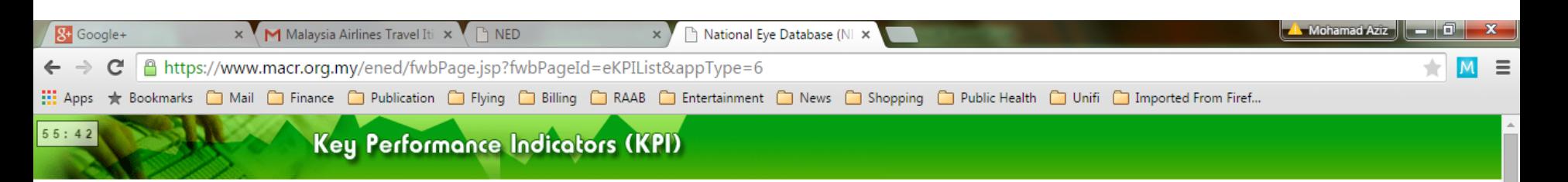

aziz - (Manager)

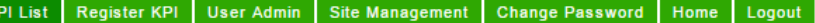

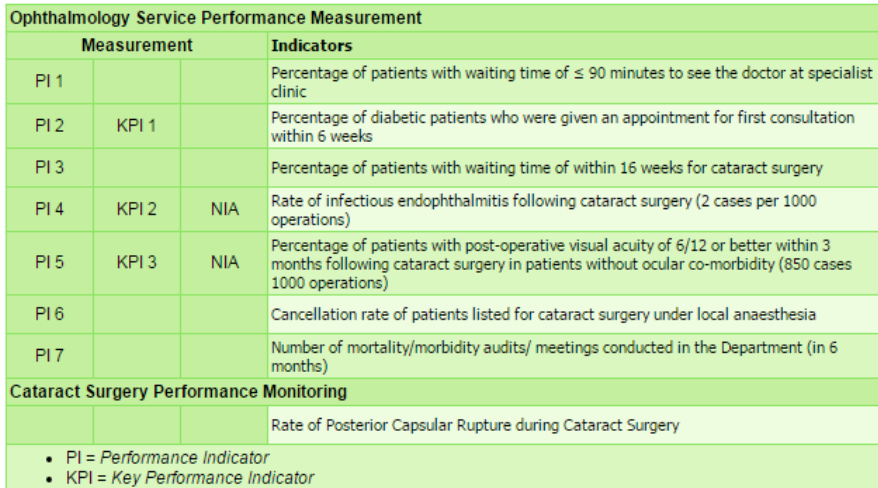

些

• NIA = National Indicator Approach

When it was first developed, NED listed 8 departmental KPIs including 3 NIAs. But due to some unavoidable processes over the years, 5 KPIs were removed (4 were downgraded to PI and became optional. PCR was removed from both KPI and NIA but was maintained as cataract surgery monitoring indicator). The sequence and numbering were not changed as we wanted to avoid confusion.

**A** Get READER \* You will need an Adobe Reader to access the PDF files. If you haven't got one, click here:

电副聚 蔓

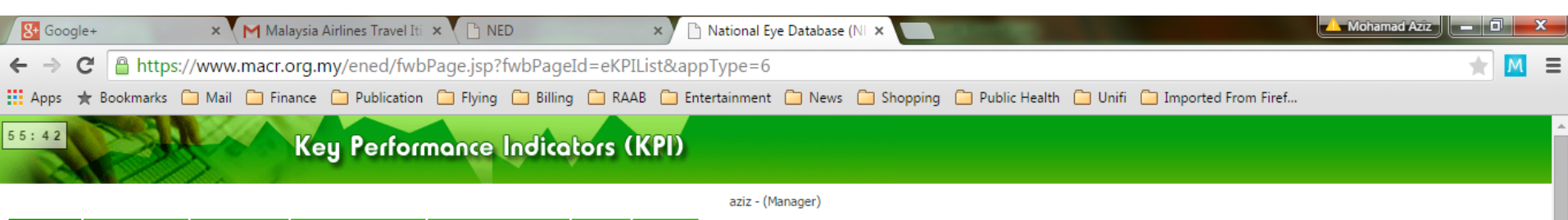

**Site Management Change Password** Home Logout **KPI List Register KPI User Admin** 

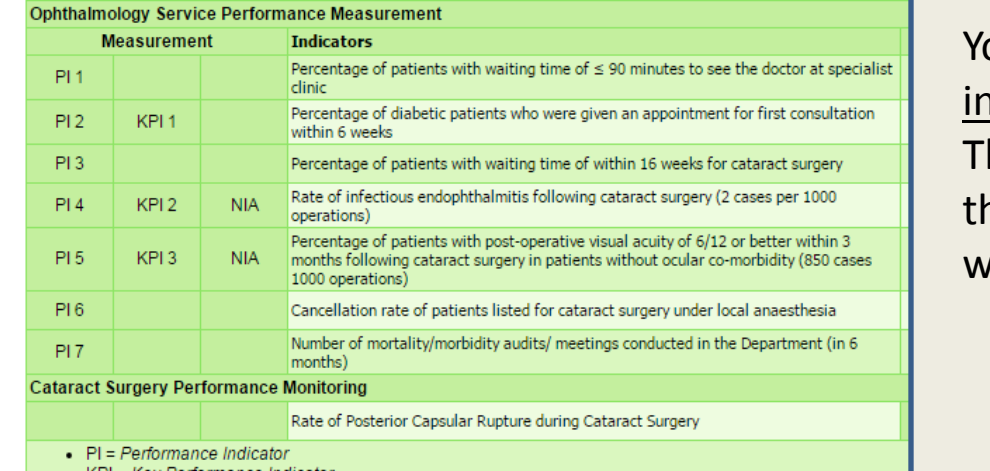

坚

陪

EC

e

ou notice that recently developed dividual KPIs are not included.

his is because data management for hese **individual** KPIs are not compatible with data entry process in NED.

• KPI = Key Performance Indicator

m

• NIA = National Indicator Approach

\* You will need an Adobe Reader to access the PDF files. If you haven't got one, click here:

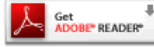

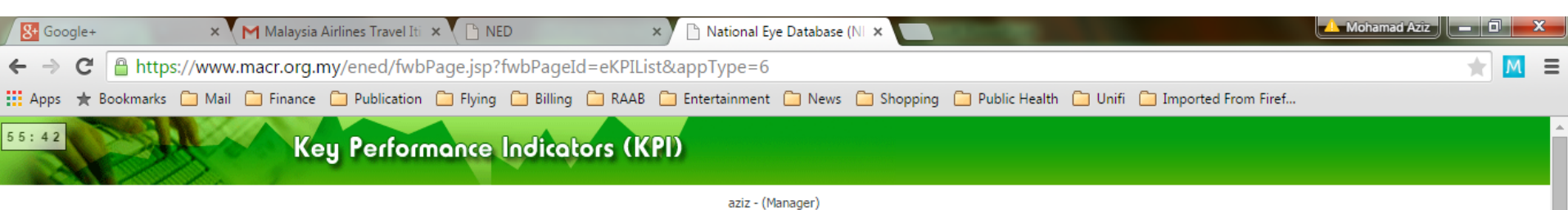

#### User Admin Site Management **Change Password** Home Logout **KPI List** Register KPI

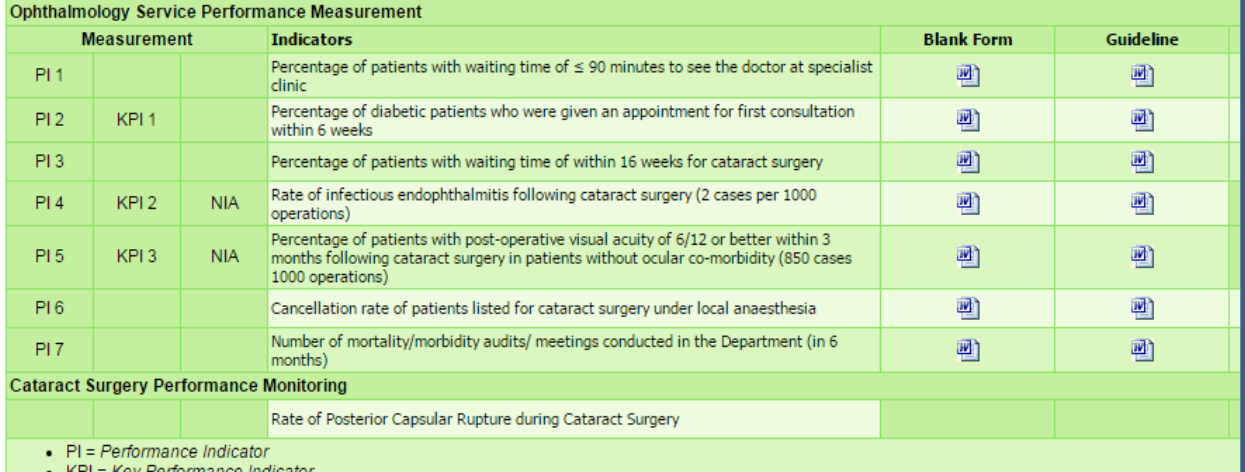

For each indicator, you can click "Guideline" to download added info regarding the indicator and guideline on how to collect data.

KPI = Key Performance Indicator

• NIA = National Indicator Approach

e

坚

阳

EC

**A Get ADOBE** READER \* You will need an Adobe Reader to access the PDF files. If you haven't got one, click here:

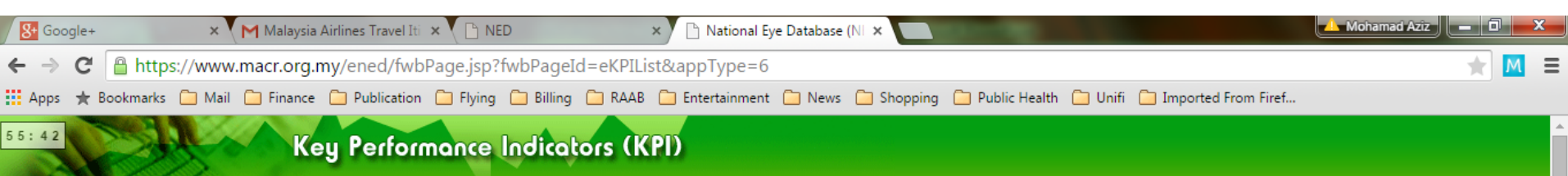

aziz - (Manager)

#### **KPI List** Register KPI User Admin Site Management **Change Password** Home Logout

些

囲

EG

e

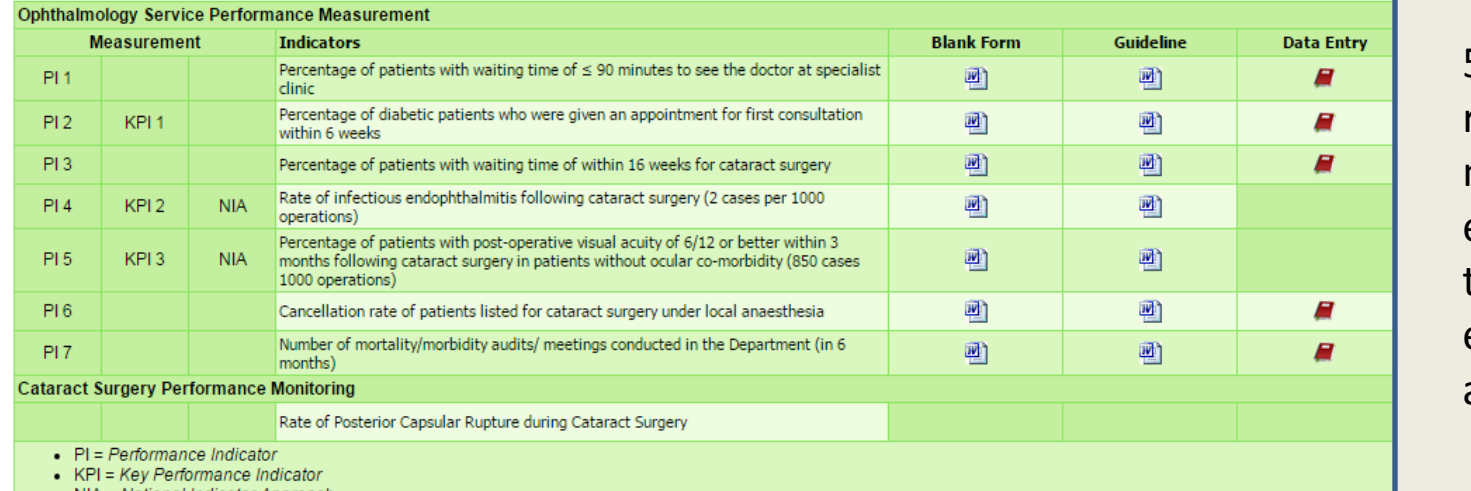

5 indicators require manual data entry. Click the icon and enter data accordingly.

• NIA = National Indicator Approach

圏

O

A Set READER \* You will need an Adobe Reader to access the PDF files. If you haven't got one, click here:

# "Manual" data entry for 5 indicators

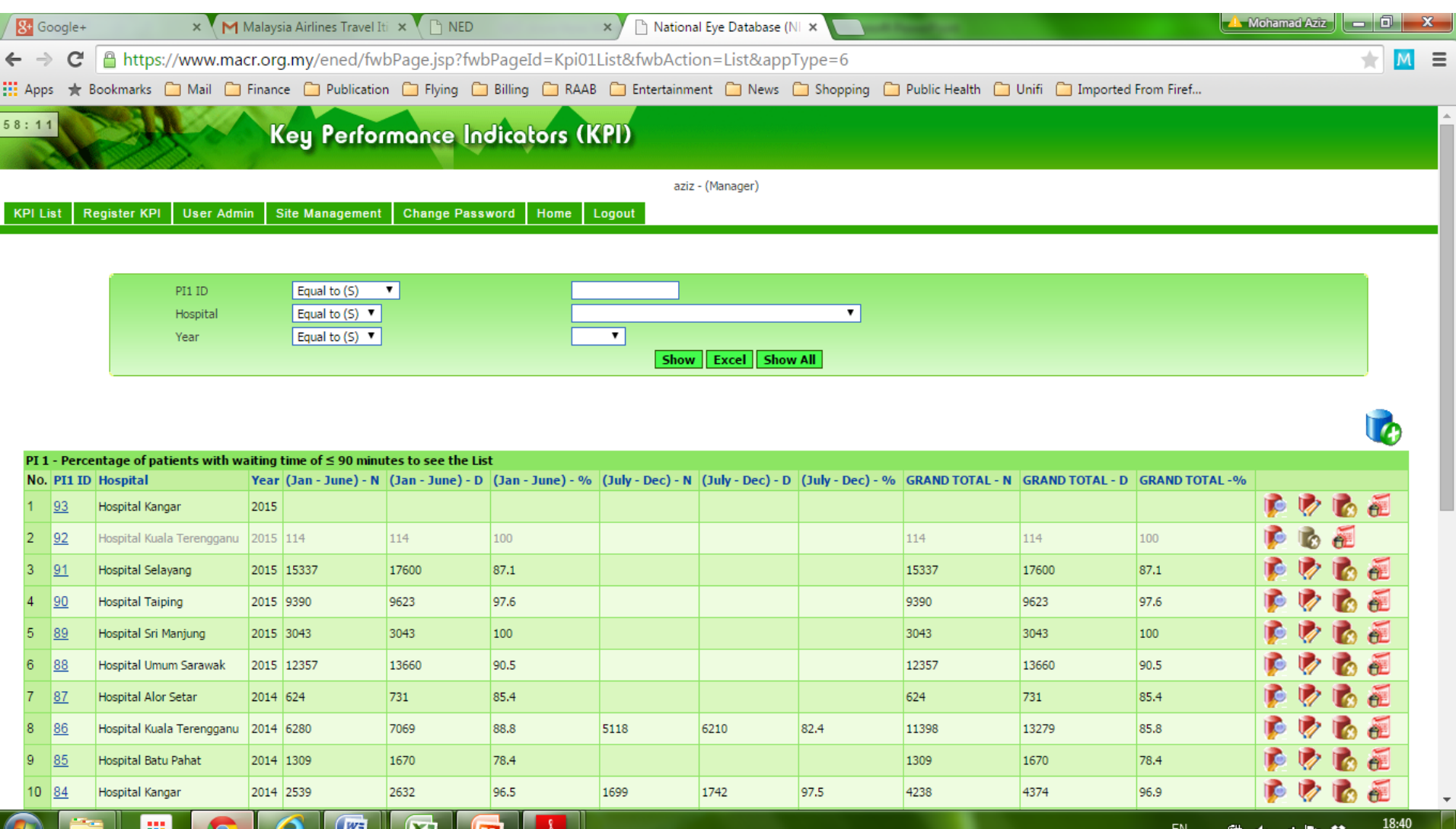

06/06/2015

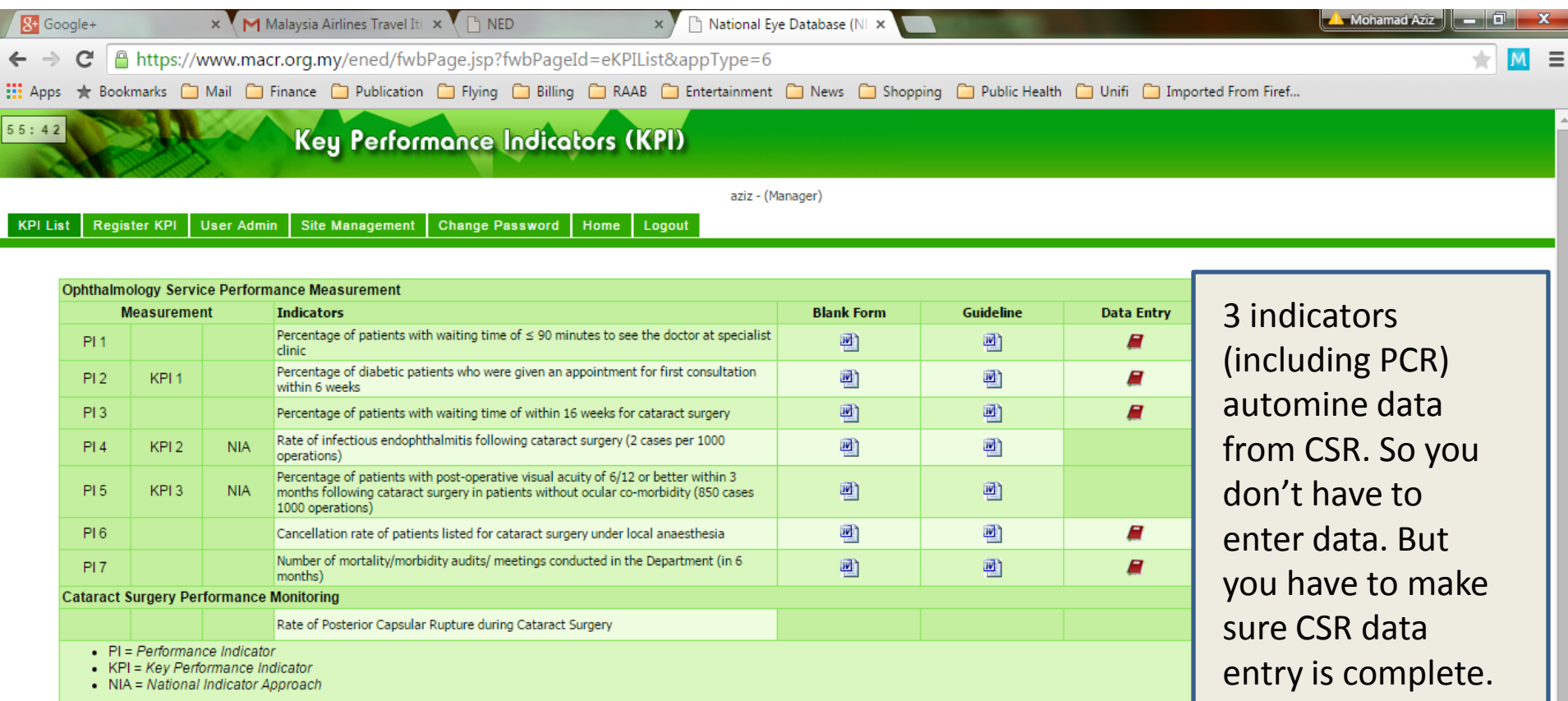

\* You will need an Adobe Reader to access the PDF files. If you haven't got one, click here: A ADOBE READER

Л

E

 $e$   $e$   $f$ 

圏

O

Ë

Æ

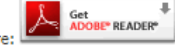

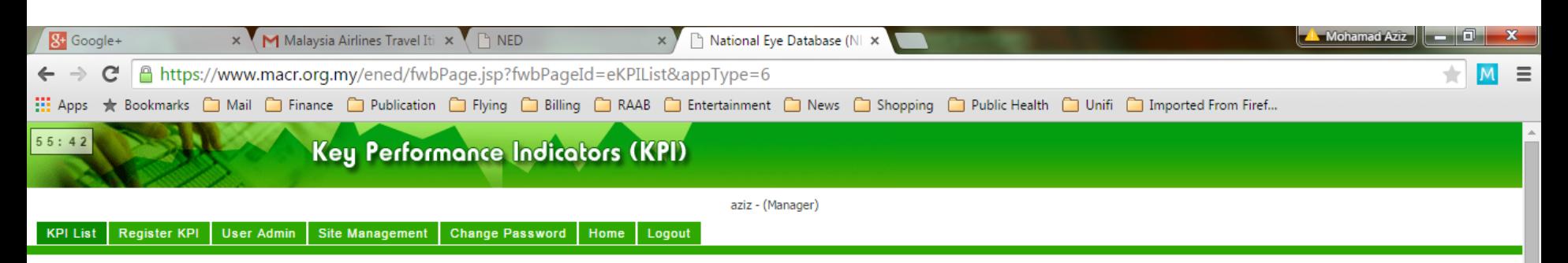

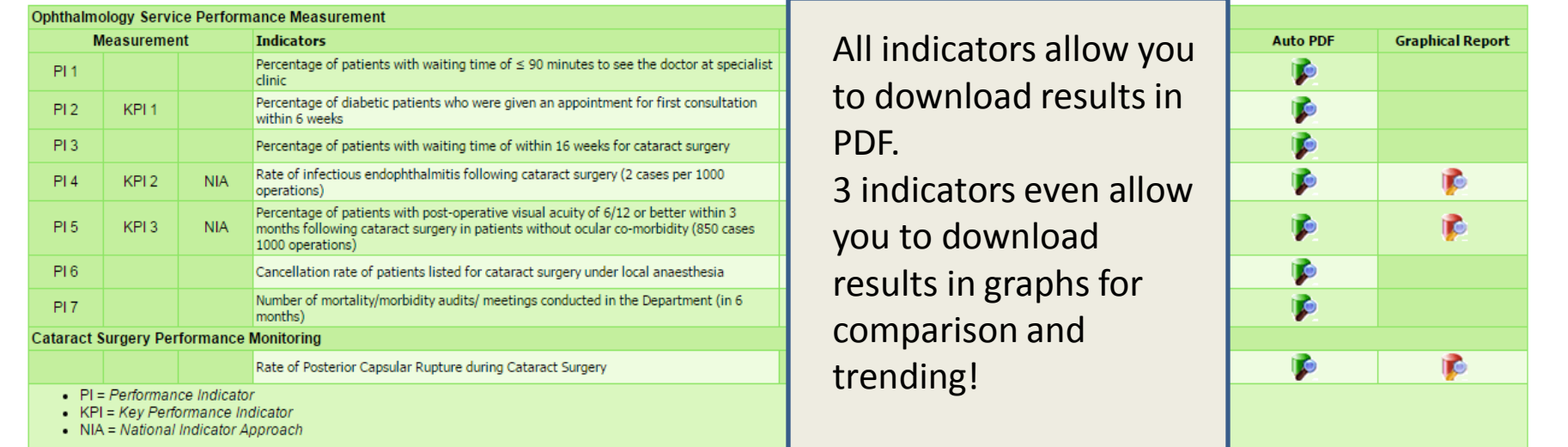

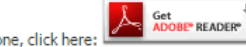

\* You will need an Adobe Reader to access the PDF files. If you haven't got one, click here:

坚

田

EG

e

◘

ш

17:58 EN A 蘭 中 湖 P 發 06/06/2015

## Example: PCR trending

Cataract Surgery Performance Monitoring<br>DEPARTMENT: OPHTHALMOLOGY

Indicator: Rate of Posterior Capsular Rupture during Cataract Surgery Standard: 3% (30 cases per 1000 cataract surgery)

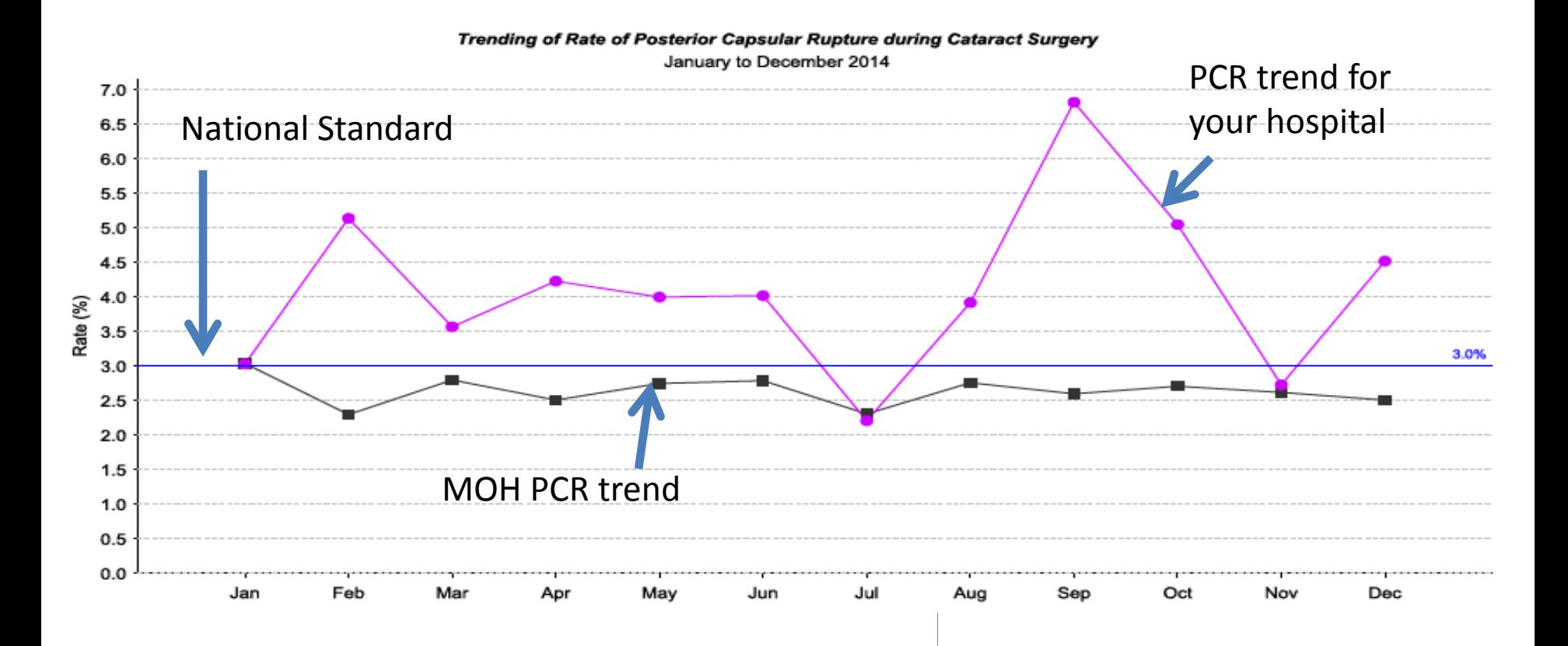

#### Example: PCR comparison

**Cataract Surgery Performance Monitoring** DEPARTMENT: OPHTHALMOLOGY

Indicator: Rate of Posterior Capsular Rupture during Cataract Surgery Standard: 3% (30 cases per 1000 cataract surgery)

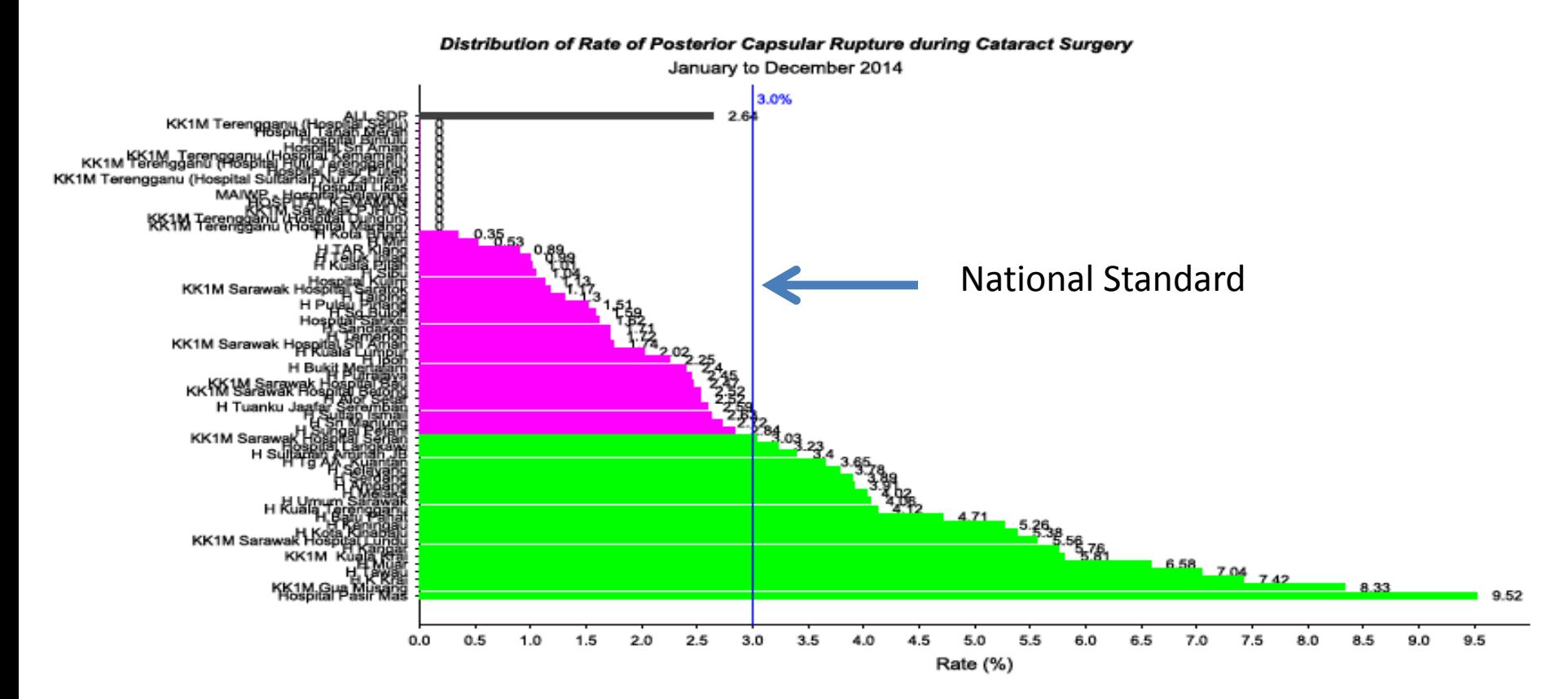

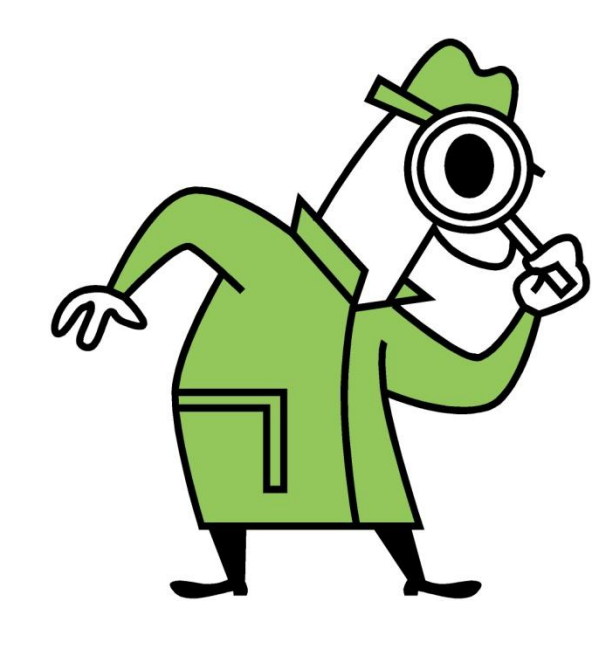

Please try yourself and explore !

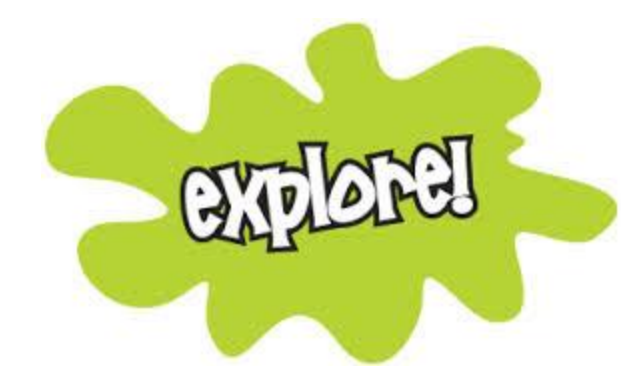

## Good Luck

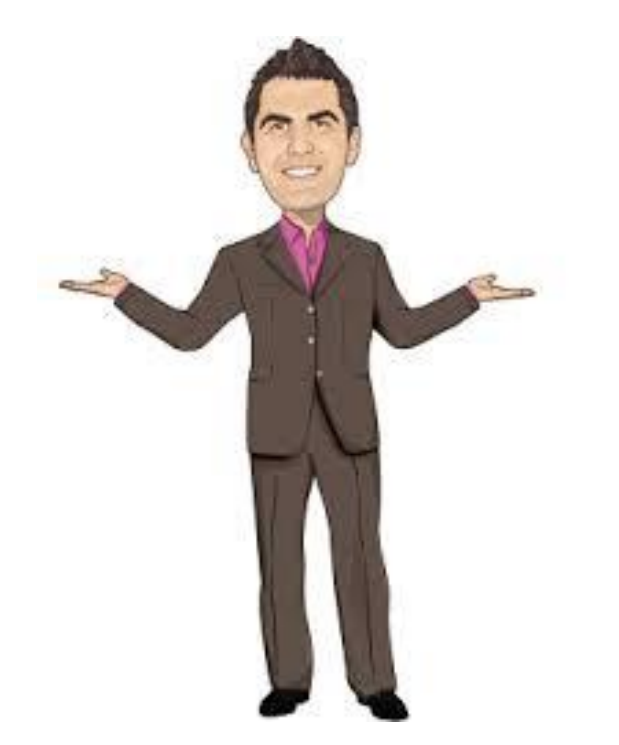

To be continued…